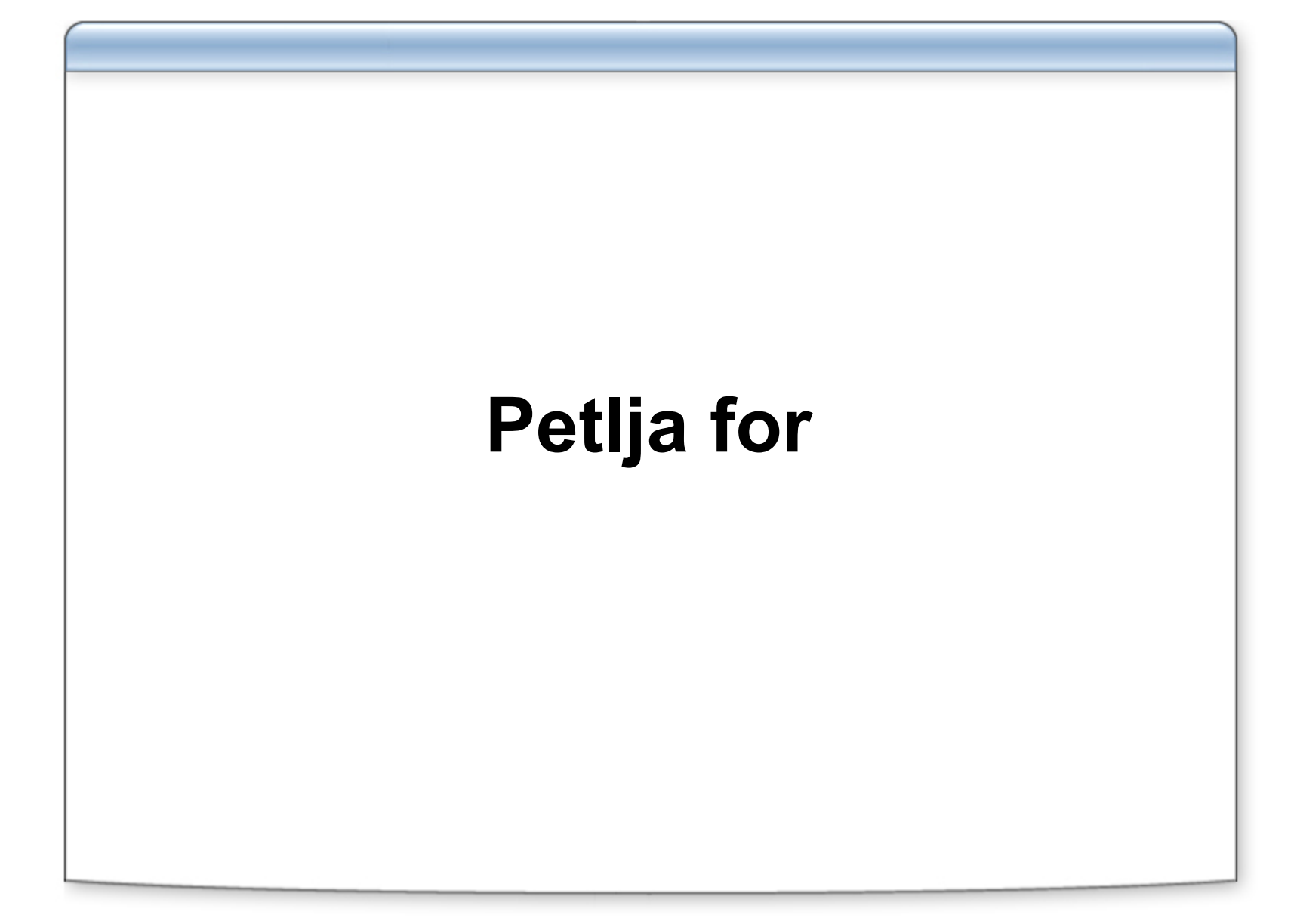

## **Opšti oblik for naredbe**

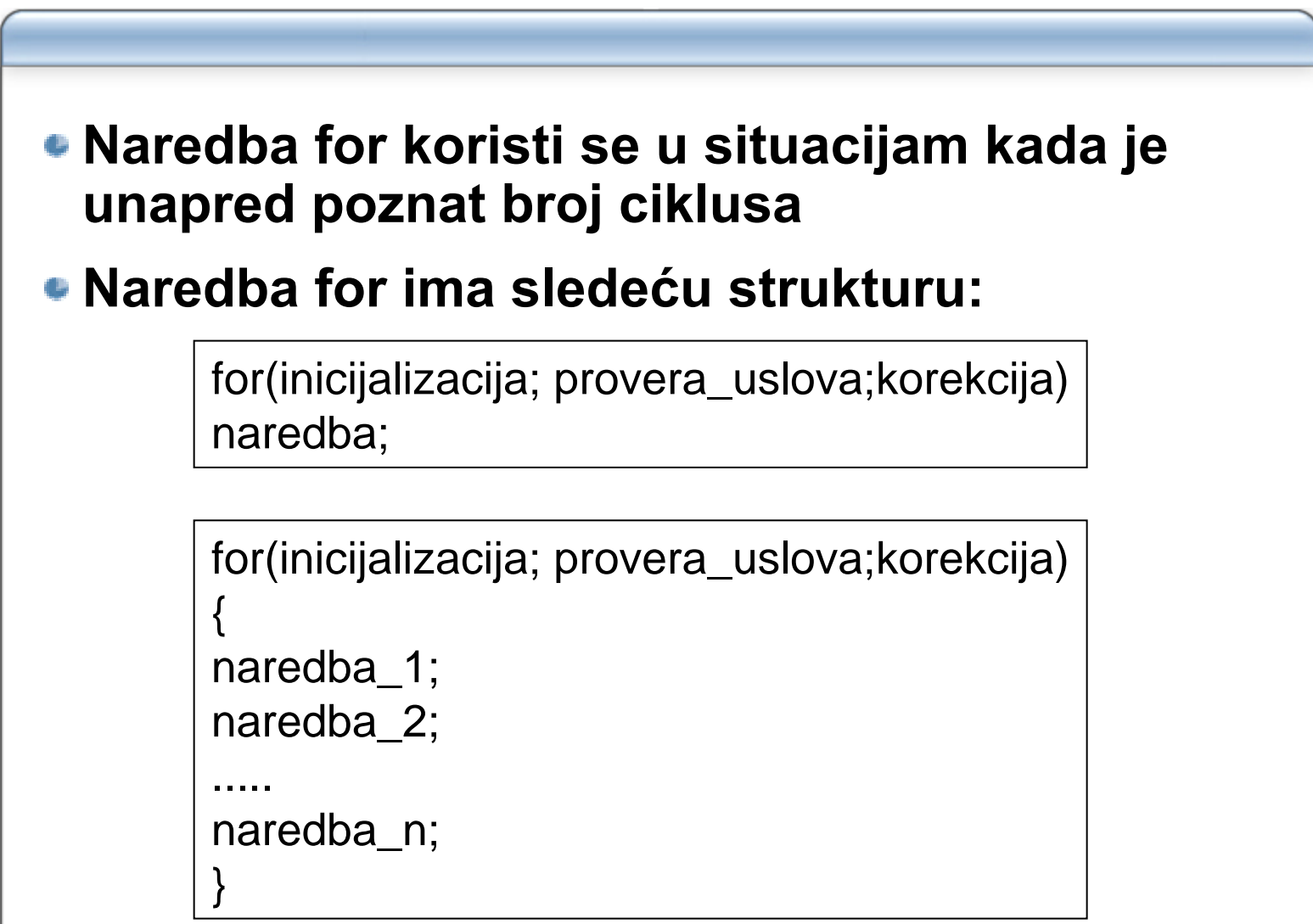

## **Objašnjenje mehanizma rada for ciklusa**

- **inicijalizacija predtsavlja setovanje po četne vrednosti broja ča petlje (boja č petlje broji iteracije tj.cikluse)**
- **Ako provera\_uslova daje rezultat "ta čno" tj. predstavlja vrednost razli čitu od nule telo ciklusa se izvršava jedanput tj izvršava se naredba ili blok naredbi**
- **Zatim se izra čunava vrednost korekcije , obi čno se vrši inkrementiranje broja č a**
- **Zatim se ponovo vrši provera\_uslova**
- **Ako provera\_uslova ponovo da rezultat "ta čno" ponovo se izvršava telo cikljusa ,....**
- **Iz ciklusa se izlazi kada provera\_uslova da vrednost "neta čno" tj. da vrednost jednaku 0**

#### **Redosled izvršavanja zadataka u for ciklusu**

- **Inicijalizacije se izvršava samo jedanput**
- **Provera uslova za izvršavanje tela ciklusa se izvršava na po četku svake iteracije**
- **Na kraju svake iteracije vrši se korekcija**
- **Pošto je for ciklus sa preduslovom mogu će je da se telo ciklusa ne izvrši nijednom**
- **Telo ciklusa može biti samo jedna naredba ili blok naredbi (skup naredbi izme đu liti častih zagrada**

#### **Primer upotrebe for petlje**

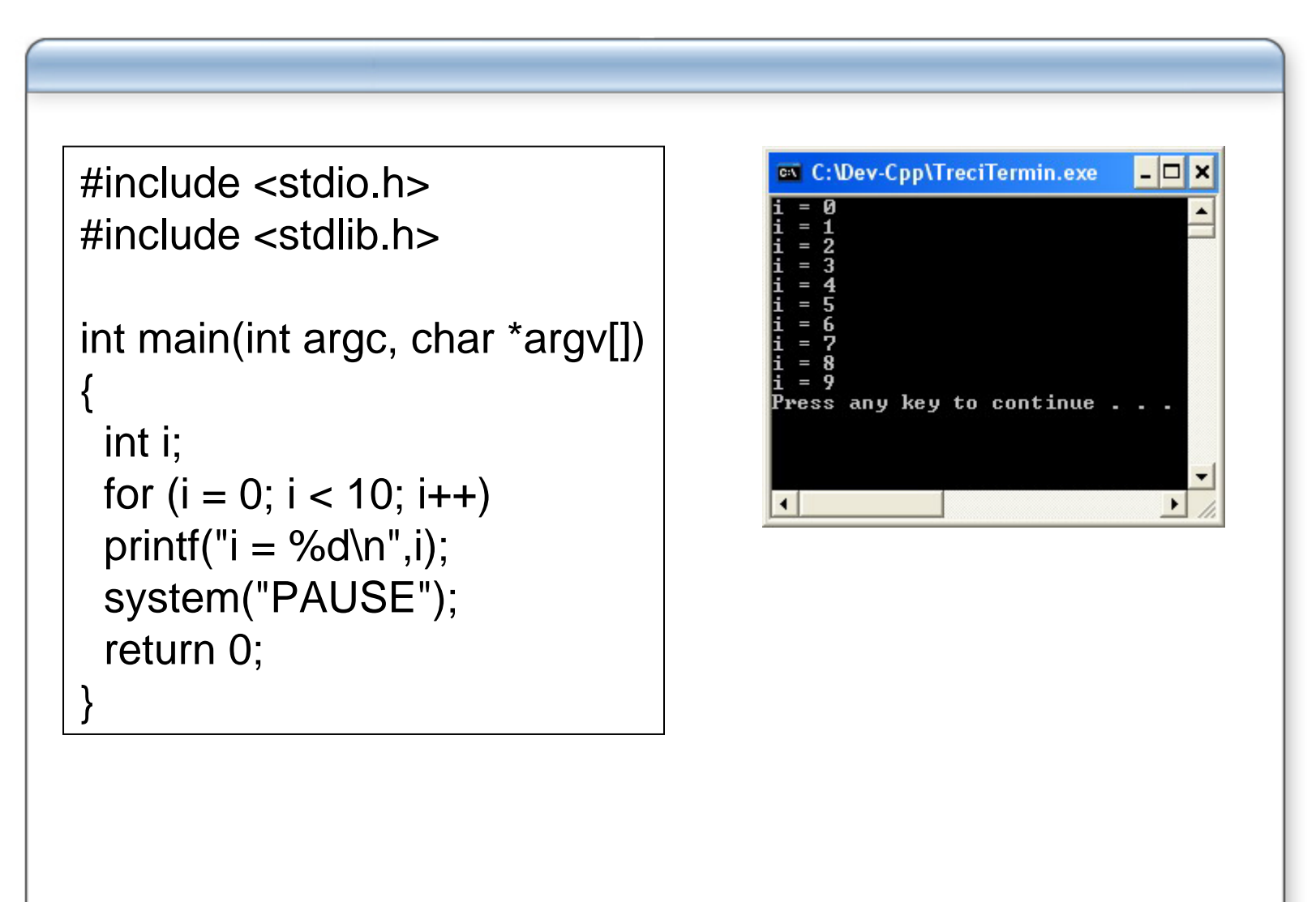

## **Specijalni slučajevi ciklusa for**

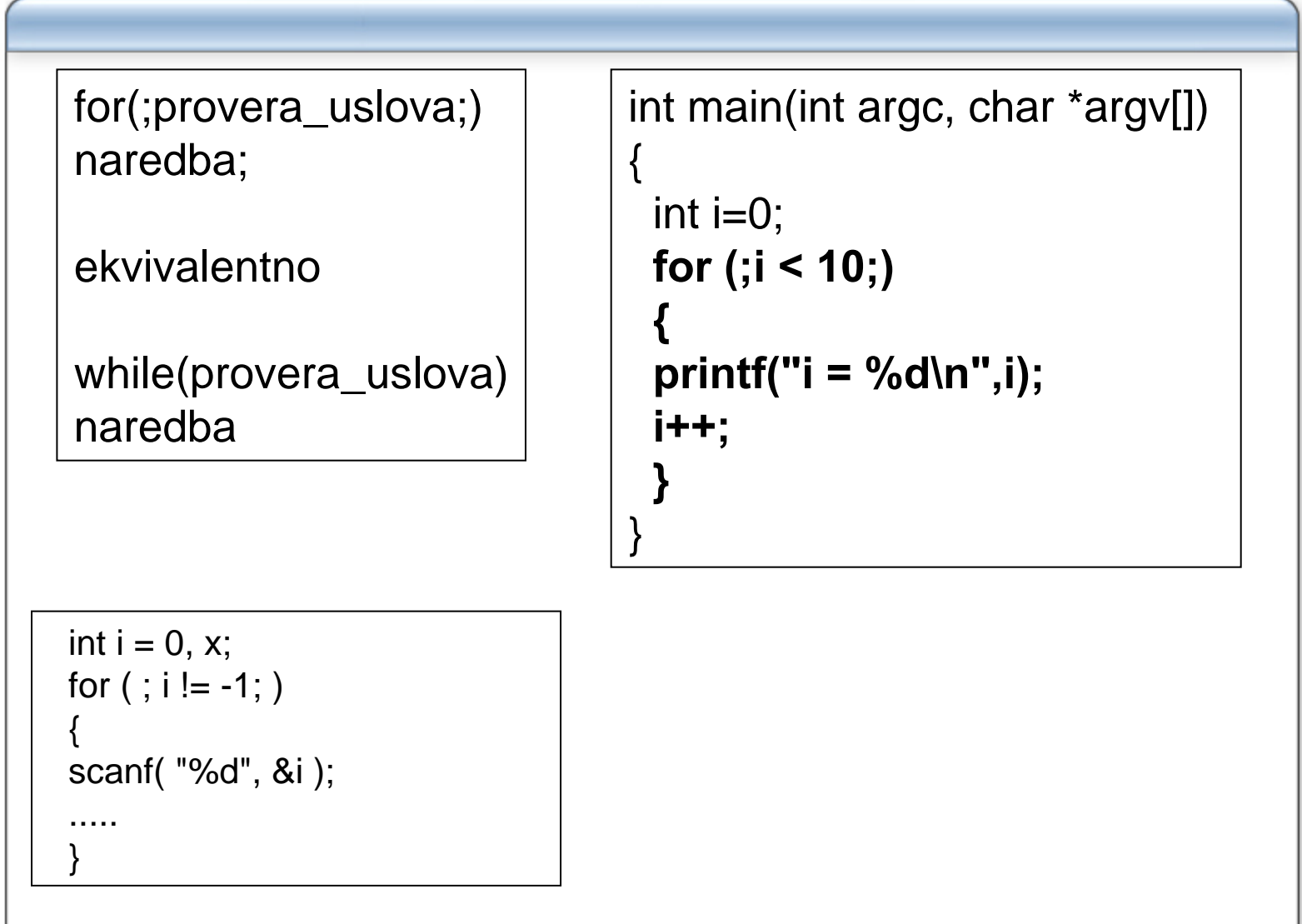

### **Beskonačan ciklus**

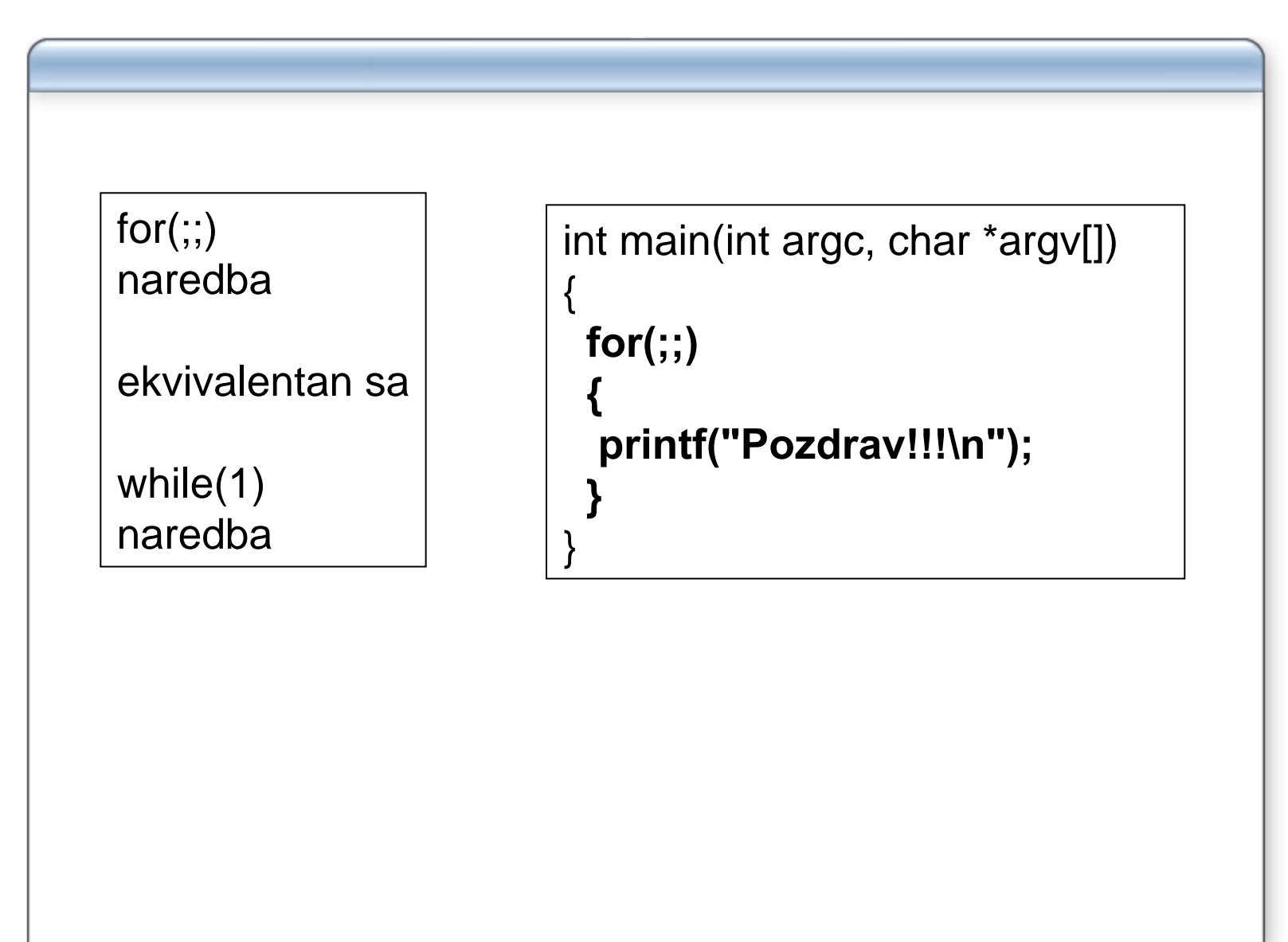

#### **Naredba break**

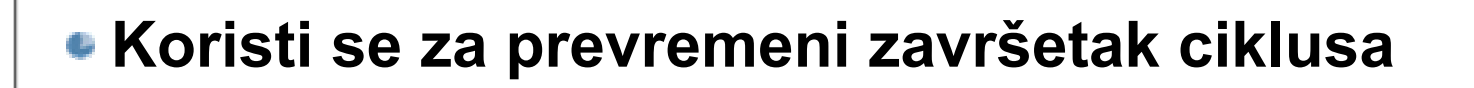

```
#include <stdio.h>#include <stdlib.h>int main(int argc, char *argv[])
{
int int i=0;
 for(;;)
 {
 if(i>9)
  break; // ako je brojac i veci od 9 izadji iz ciklusa
  printf("Pozdrav!!!\n");
 i++;}
}
```
### **Primer upotrebe naredbe break**

```
int main(int argc, char *argv[])
{
int i;
 for(i=0;i<100;i++){
  if(i>9)break; // ako je brojac i veci od 9 izadji iz ciklusa
  printf("i=%d\n",i);
  }
```
# **Ugnježdavanje for naredbi**

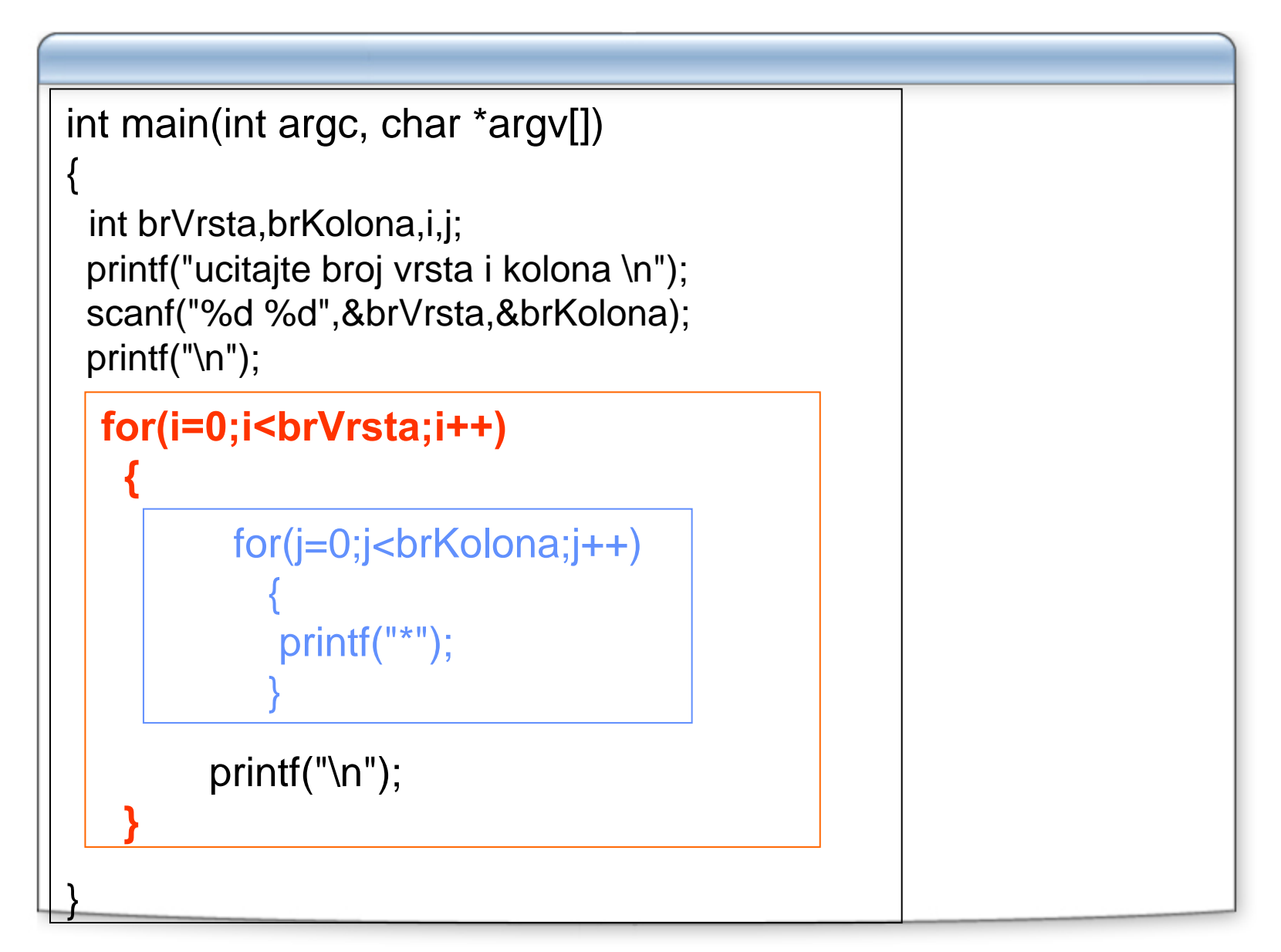

#### **Rezultat izvršavanje programa**

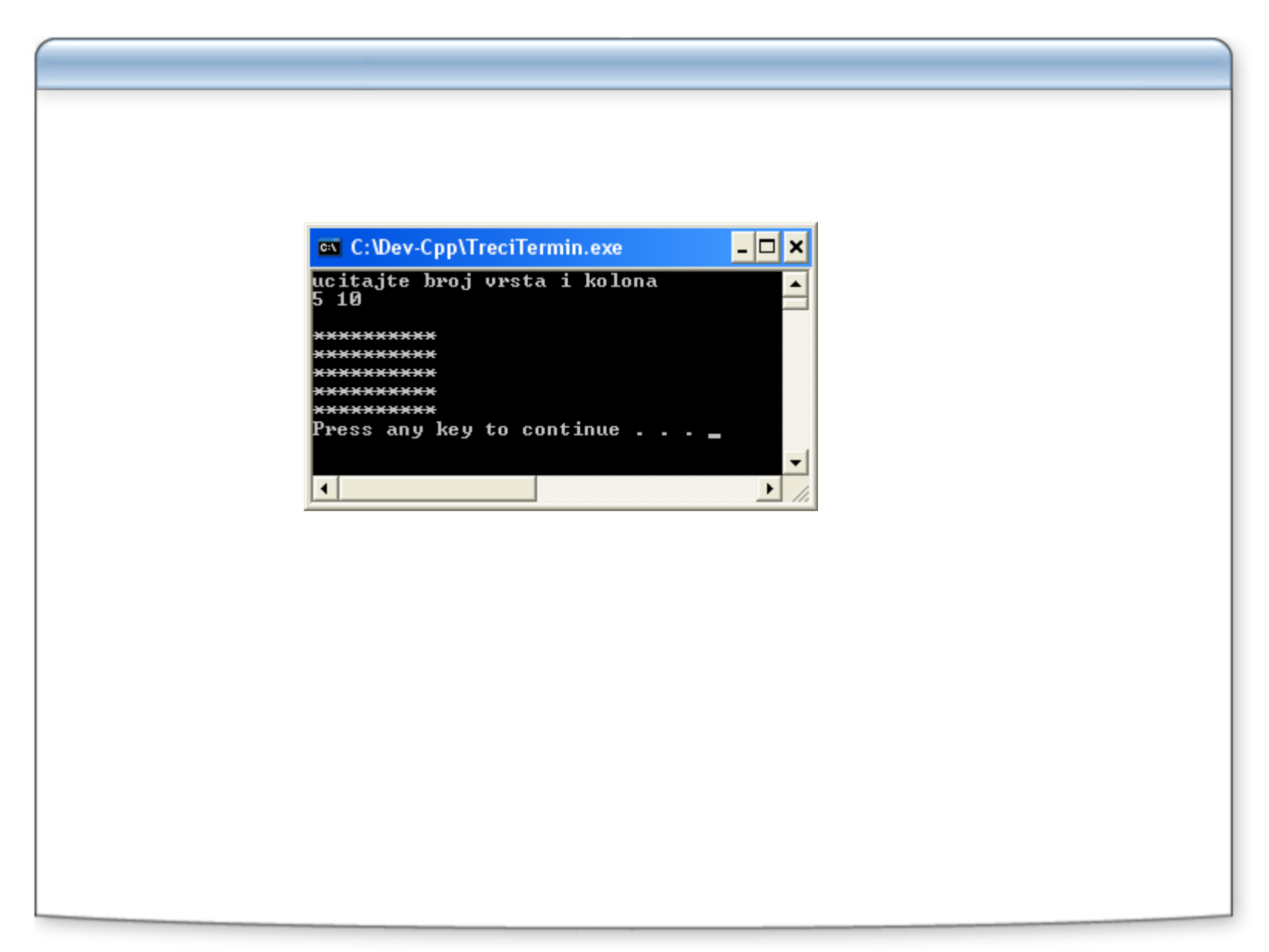